On an existing page, NTOC navigation happen as normal

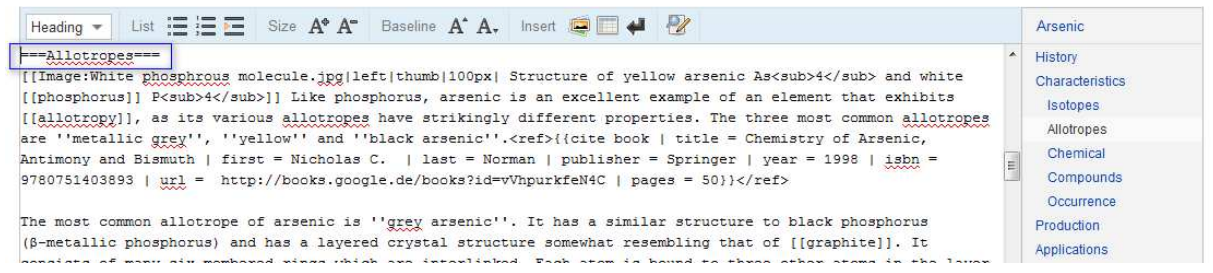

But when the page is total blank and if user add headings, it's not highlighting the correct.

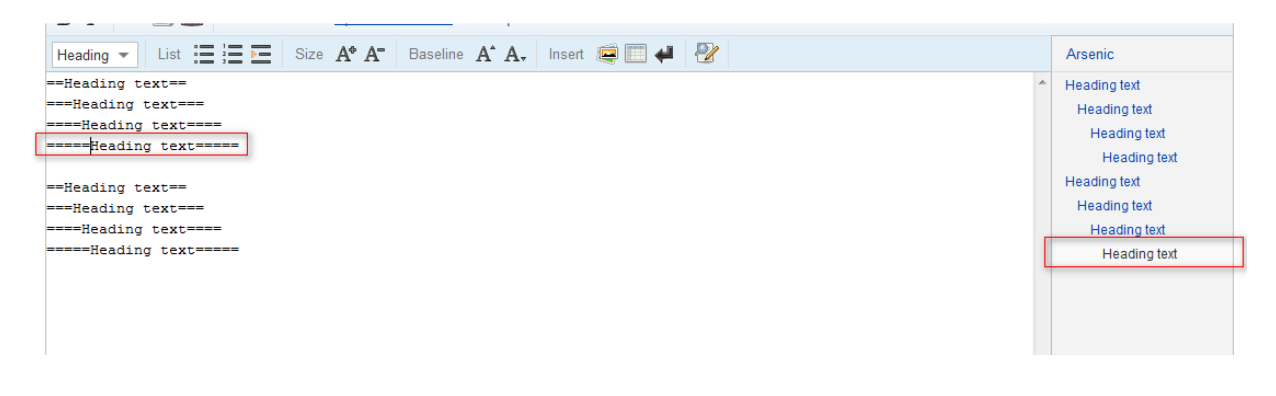